## **AUDACITY : REALISER/CONVERTIR UN ENREGISTREMENT AUDIO POUR LE DIFFUSER DANS L'ENT**

Audacity est un enregistreur et éditeur audio libre et facile d'utilisation pour Windows, Mac OS X, GNU/Linux, et bien d'autres systèmes d'exploitation. Utilisez-le pour :

- enregistrer en direct,
- convertir vos disques et cassettes sur support numérique,
- éditer des fichiers audio Ogg Vorbis, MP3 et WAV,
- couper, copier, coller et assembler des extraits sonores,
- modifier la vitesse ou la hauteur d'un enregistrement,
- et bien plus encore !

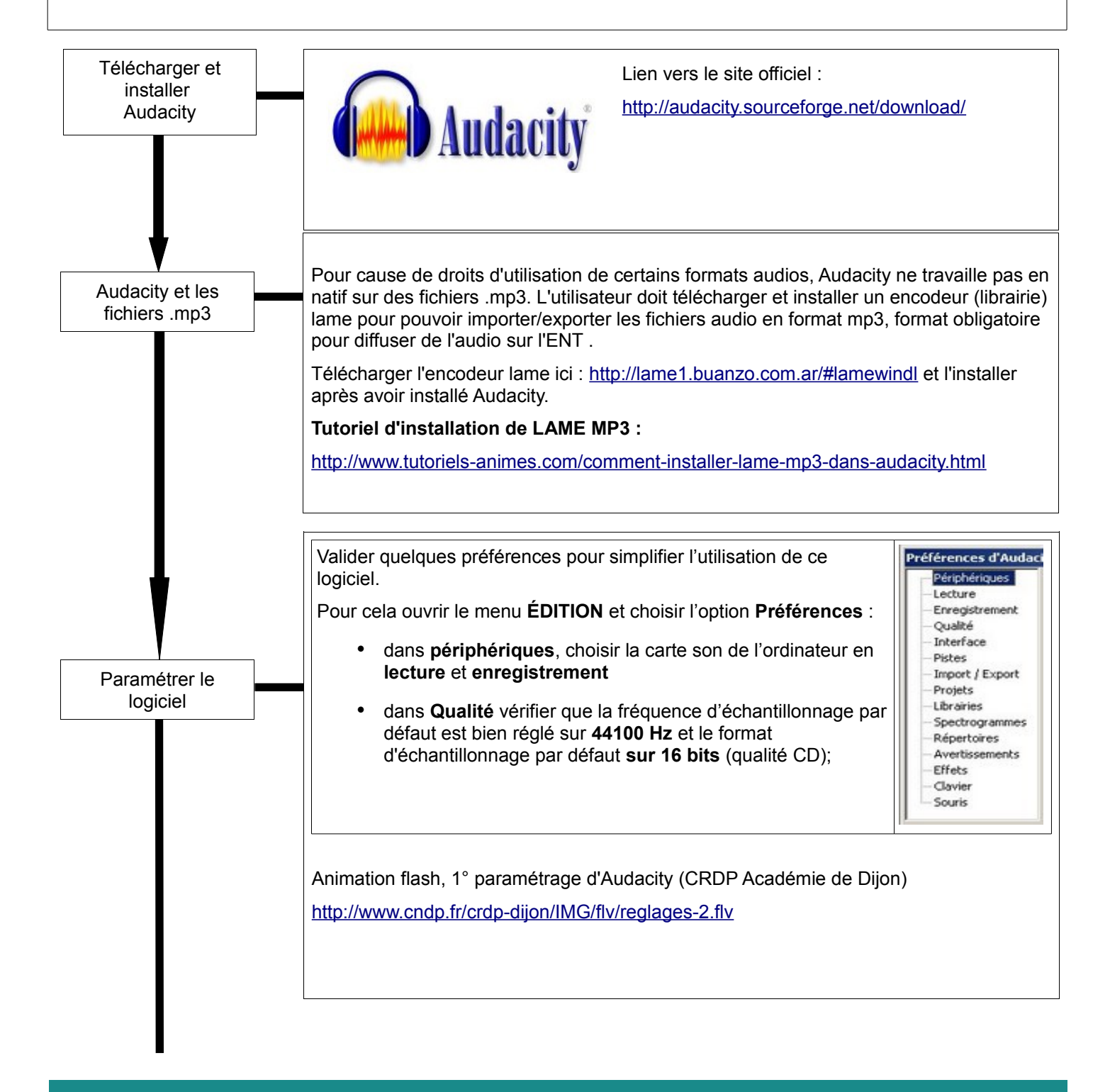

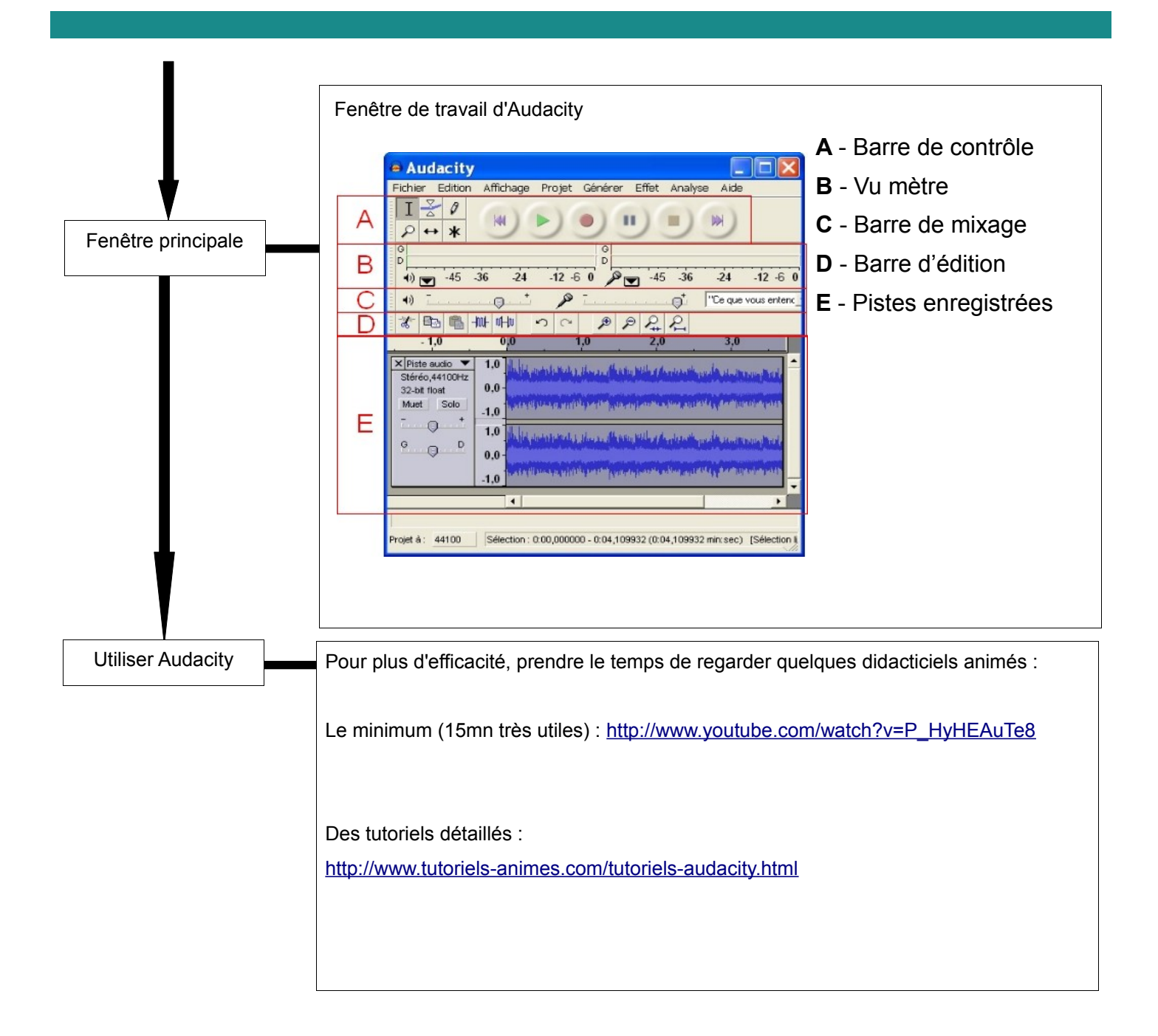